# **Mobile and Cloud based Public Participatory GIS (PP-GIS) Using Free and Open Source Software (FOSS)**

A watershed TDET project sponsored by DoLR (GoI)

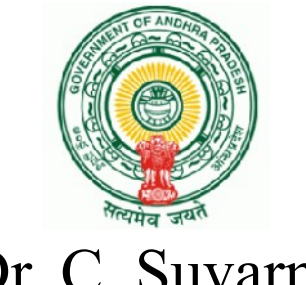

Dr. C. Suvarna SLNA-AP

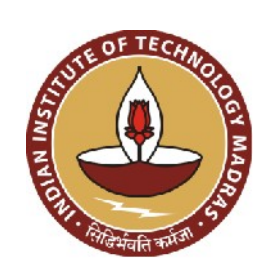

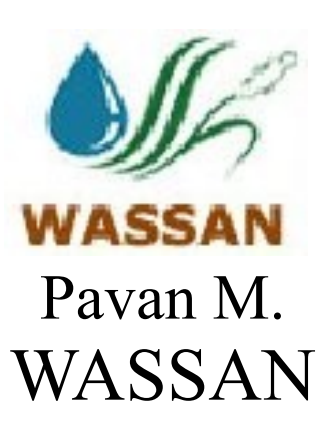

Koshy Varghese, C. Lakshmana Rao, K.P. Sudheer, N. Balaji, Palaniappan Ramu, Nagesh Kolagani & Vamsi Vema IIT-Madras

# **Contents**

- **1. Software development**
	- PP-GIS: Simplify for use by village people
	- FOSS: Android app, Quantum GIS plug-in, GeoServer
	- Reasonable accuracy:  $\sim$  3m-10m  $\rightarrow$

# **2. Field Trials**

• Two watersheds in A.P.

# **3. Capacity Building**

• Four 5-day hands-on training workshops in A.P. and Odisha

# **4. Community Decision Support System (C-DSS)**

• Under development

## **PP-GIS: Simplify GIS for Use by Village People**

#### Gathering field data using Android app

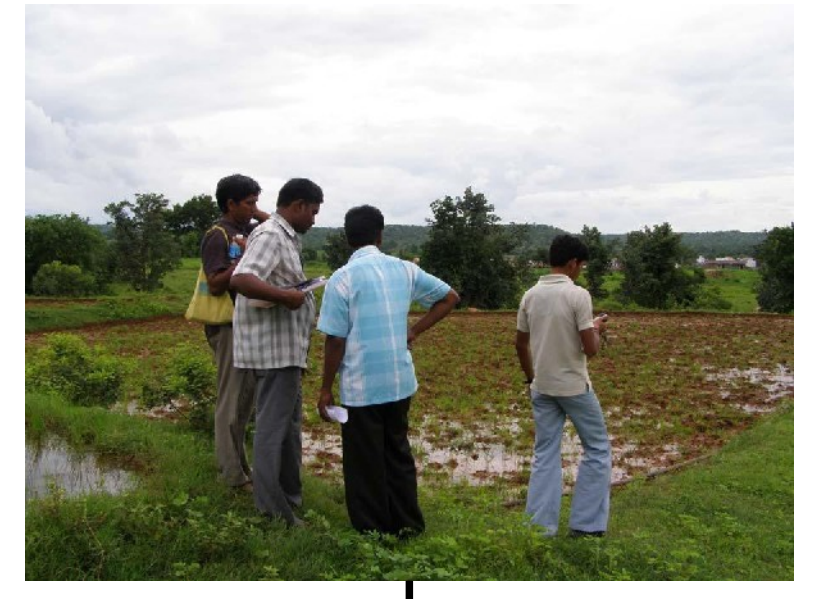

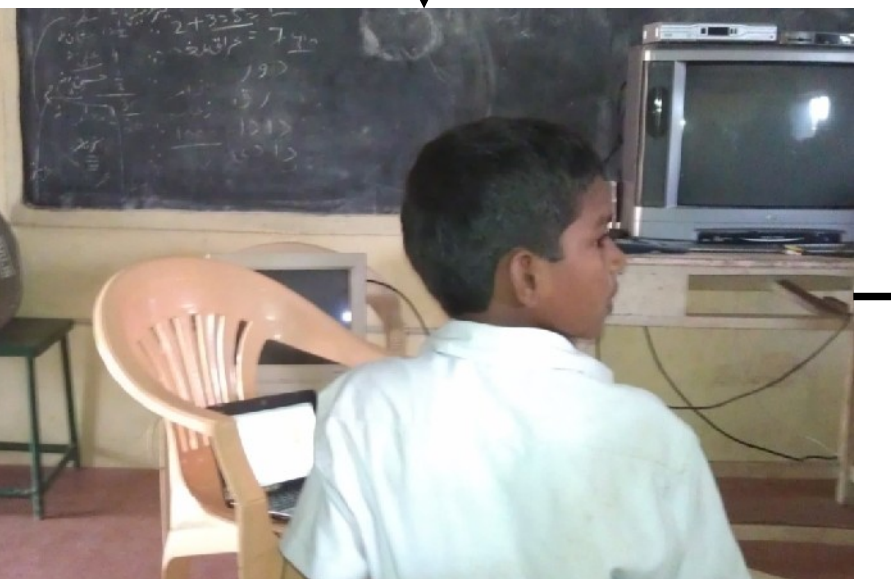

Preparing & Serving GIS maps using QGIS Plug-In & GeoServer WFS Free and Open Source Software

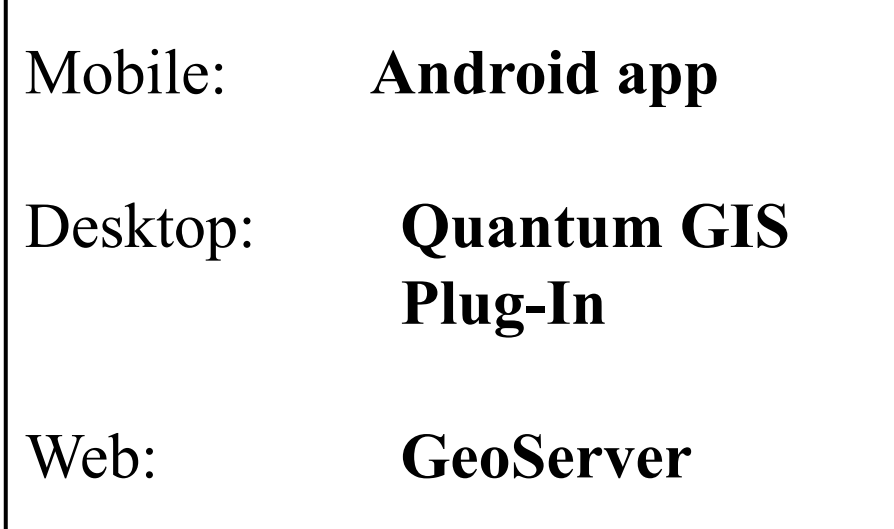

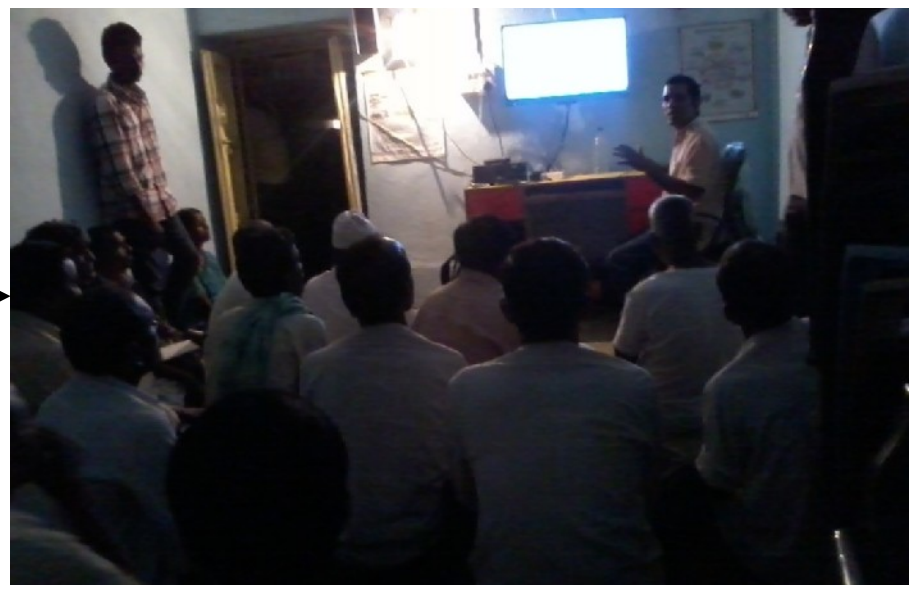

Planning and Monitoring using QGIS on village computers

# **FOSS: Development & Release**<sup>1</sup>  **of Mobile-&-Cloud-based GIS**

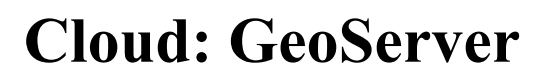

QGIS plug-in: zip file→GIS feature + data from MIS server

**GeoServer:** Serves map+data of works to clients

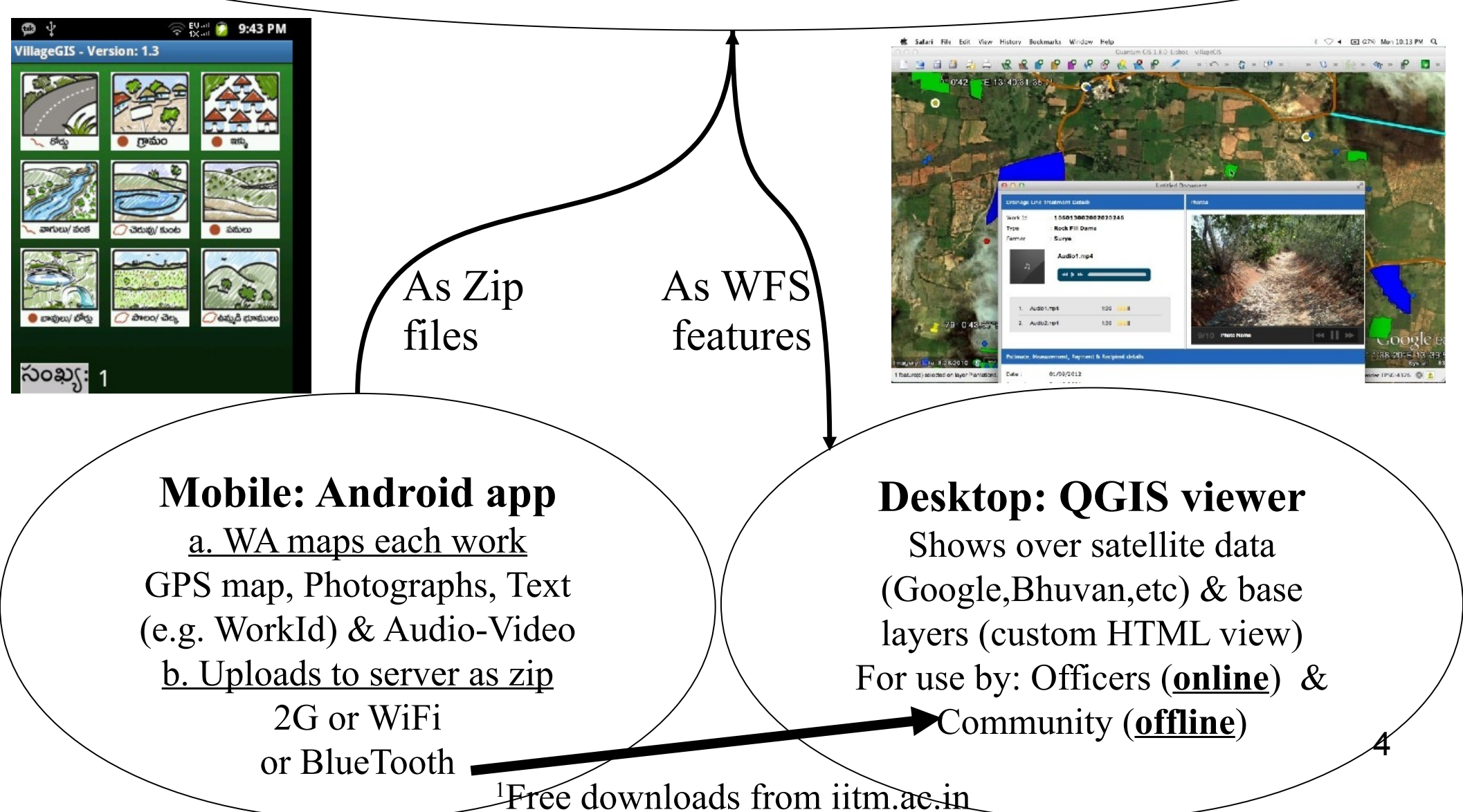

#### **Field Trials**

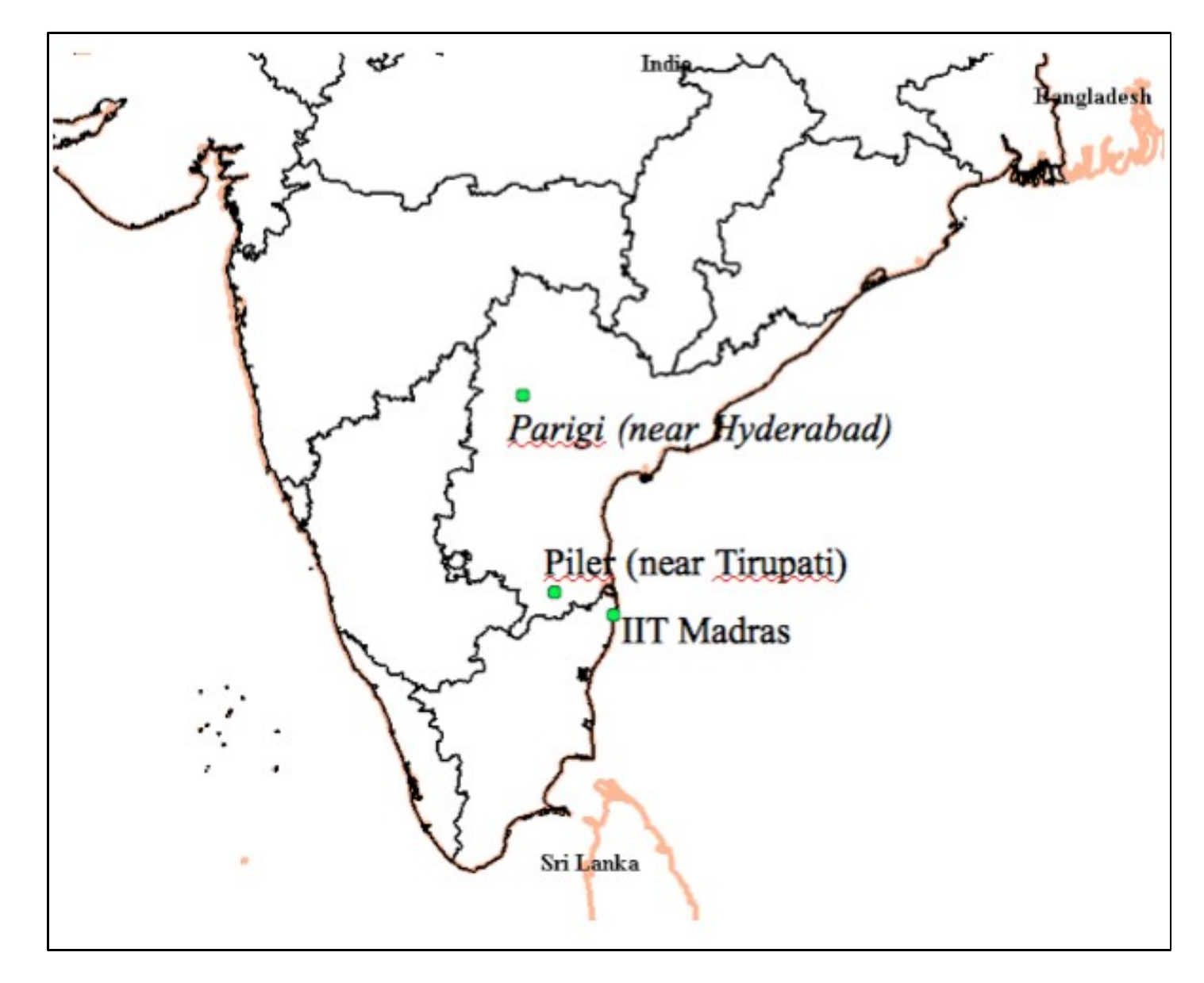

**'GIS compliance score':** E.g. Micro watershed 1 (95%), etc.

Recommendation to IWMP: Make GIS compliance score compulsory

# **Capacity Building Activities: 5-day Training Workshops**

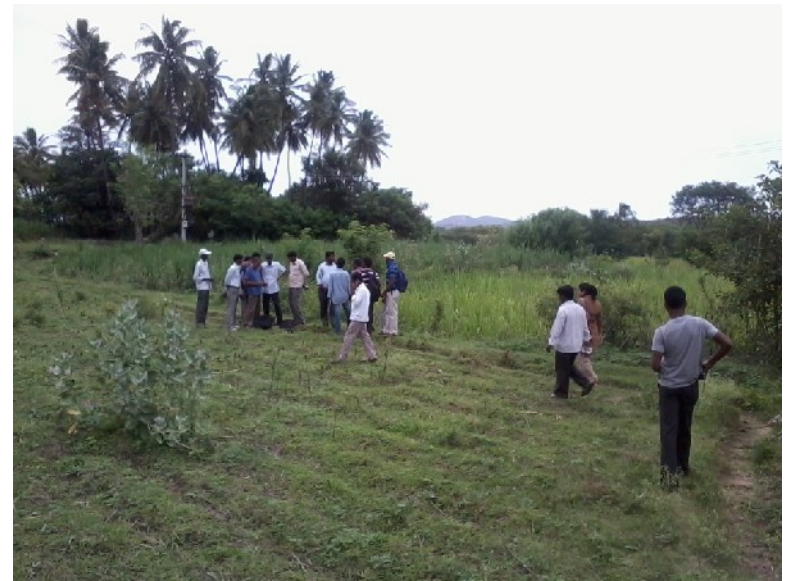

Piler WCC (GO), Chittoor dt. (AP)

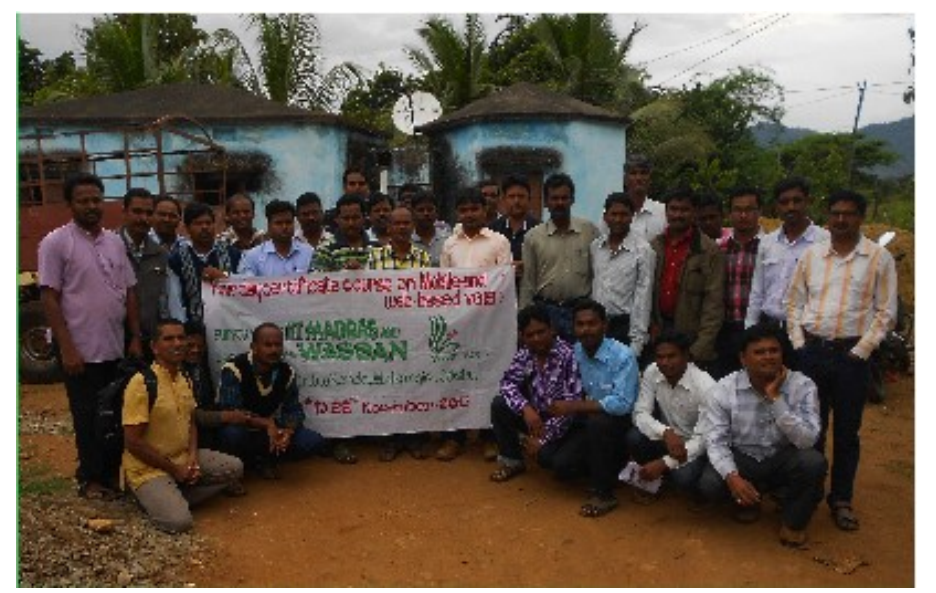

Malkangiri dt. (Odisha): NGO network Gajapati dt. (Odisha): University

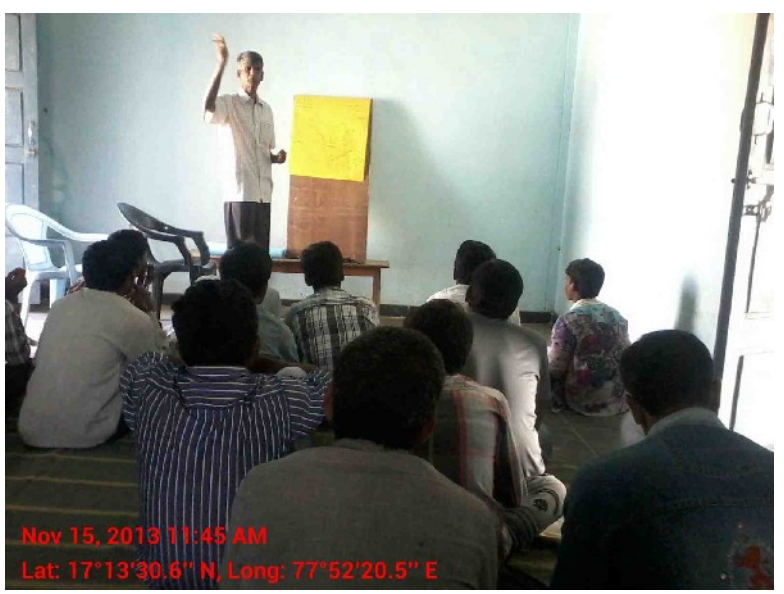

Parigi WCC (NGO), RR dt. (AP)

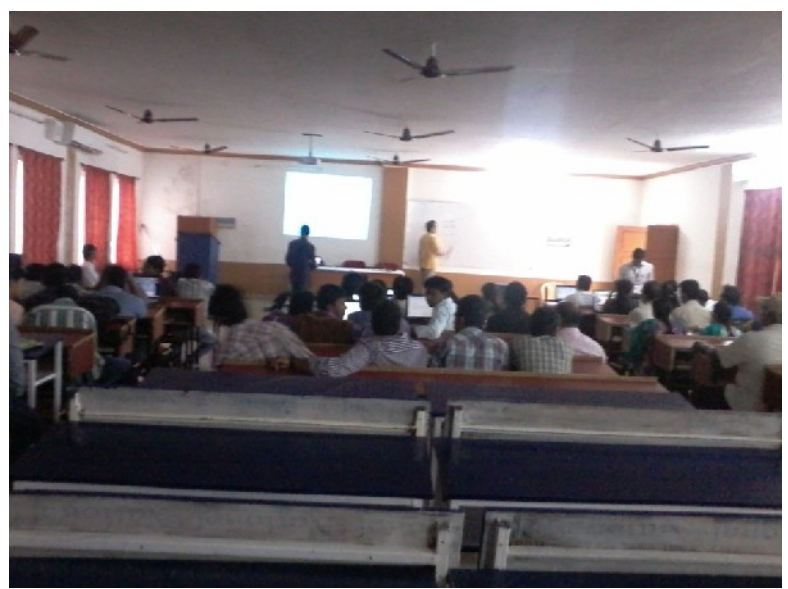

# **PP-GIS based C-DSS Leads to Better Decisions**

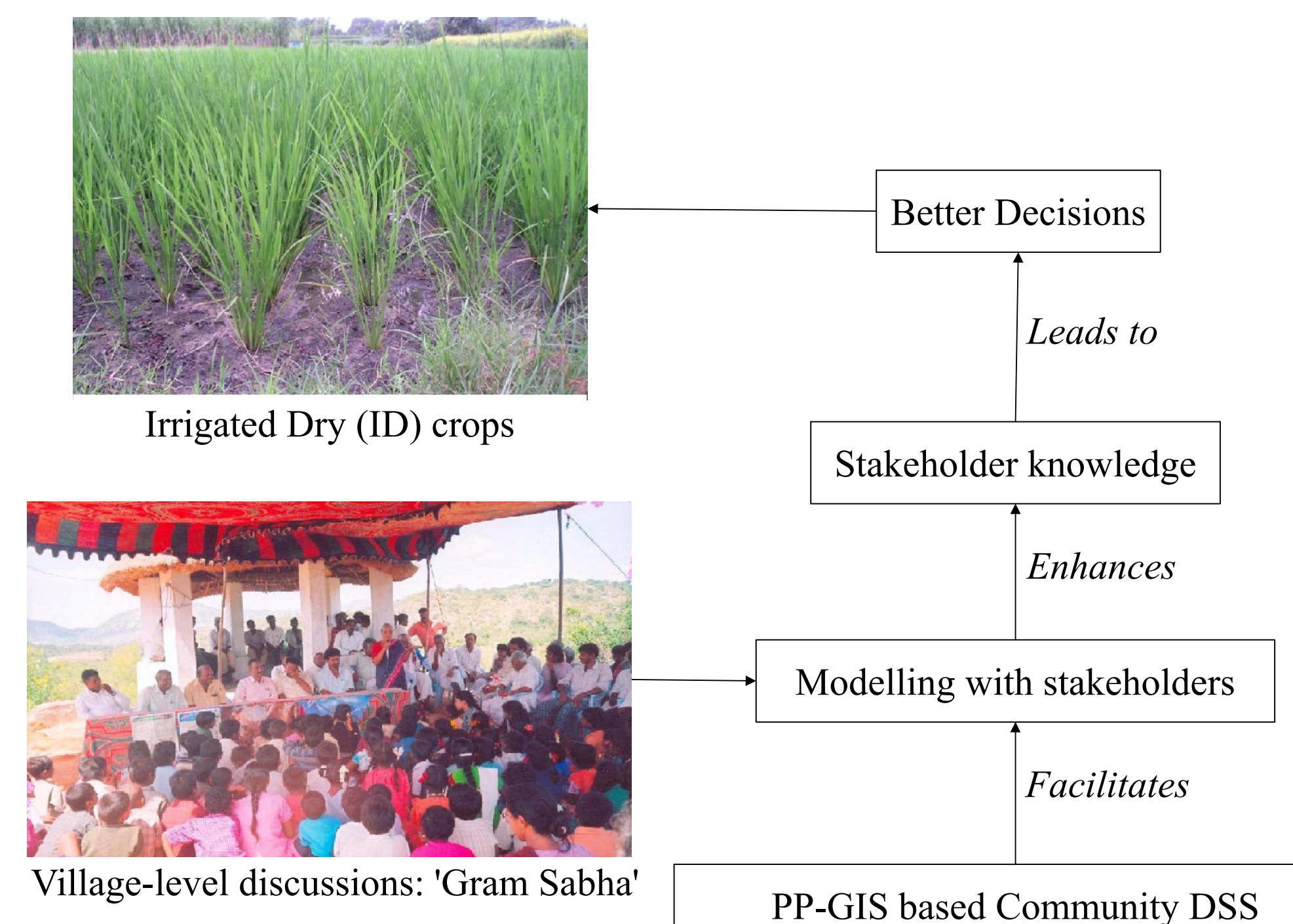

 $\rightarrow$ C-DSS

# **'Better Decisions'**

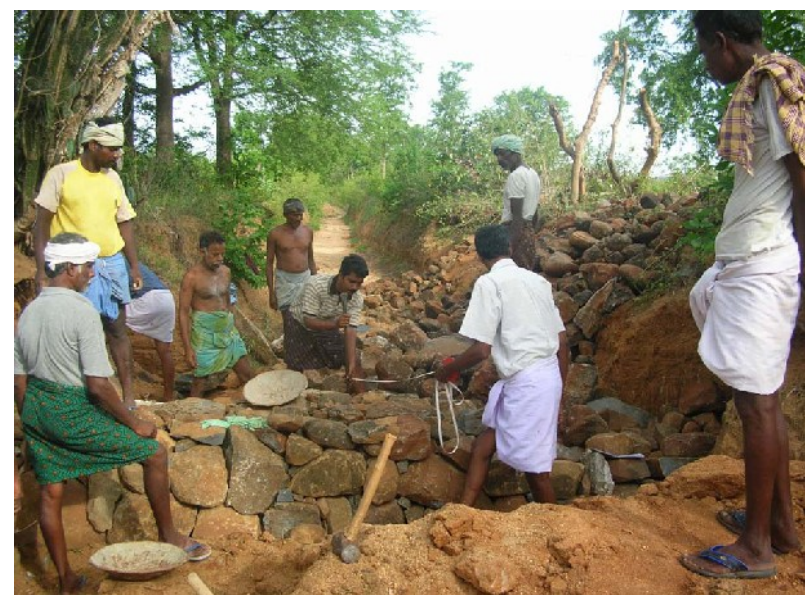

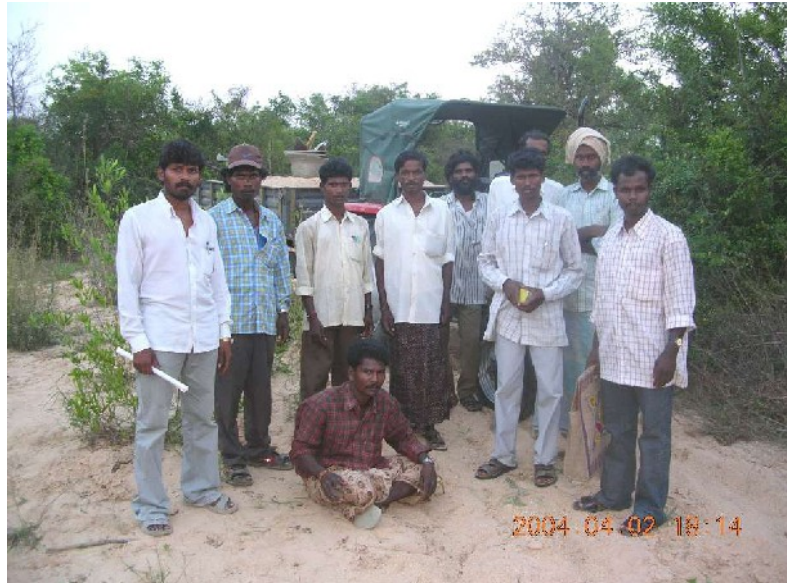

8 Protecting catchment forest Switching to irrigated dry crops  $\rightarrow$ C-DSS

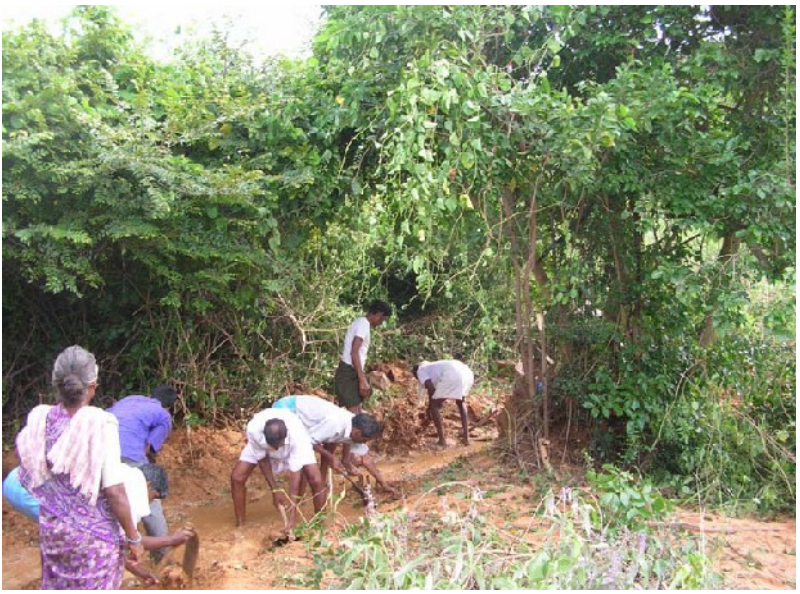

Constructing better structures Maintaining existing structures

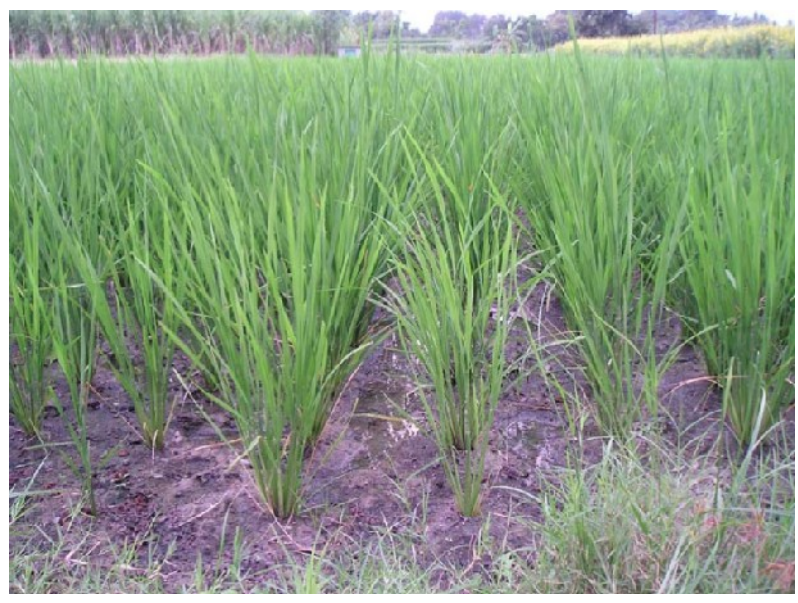

# **'Better Decisions'**

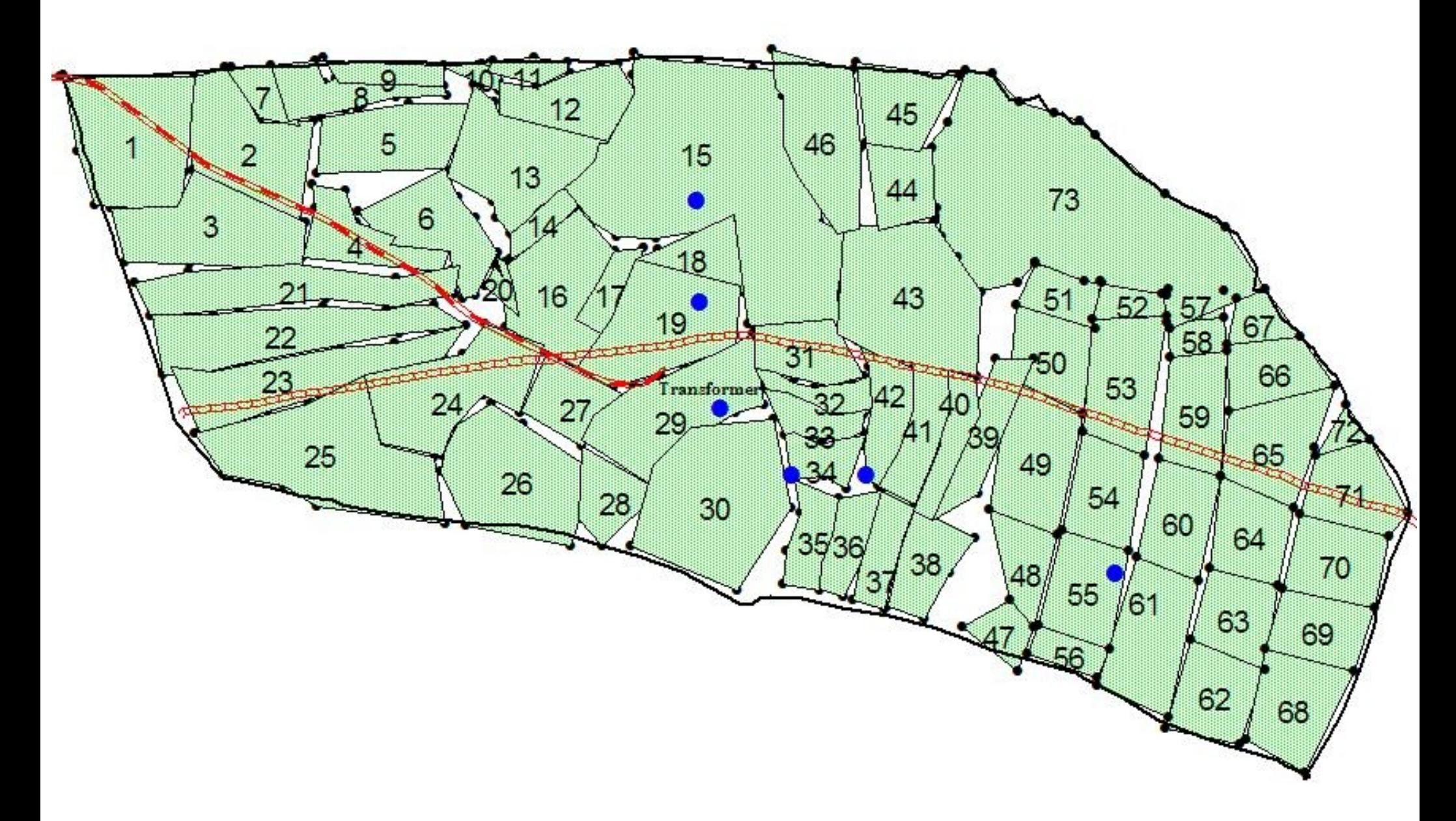

To promote moving towards locally appropriate solutions E.g. Bore Well Co-operatives  $\rightarrow$ C-DSS

# **Android app**

1. Select type# of feature to be mapped

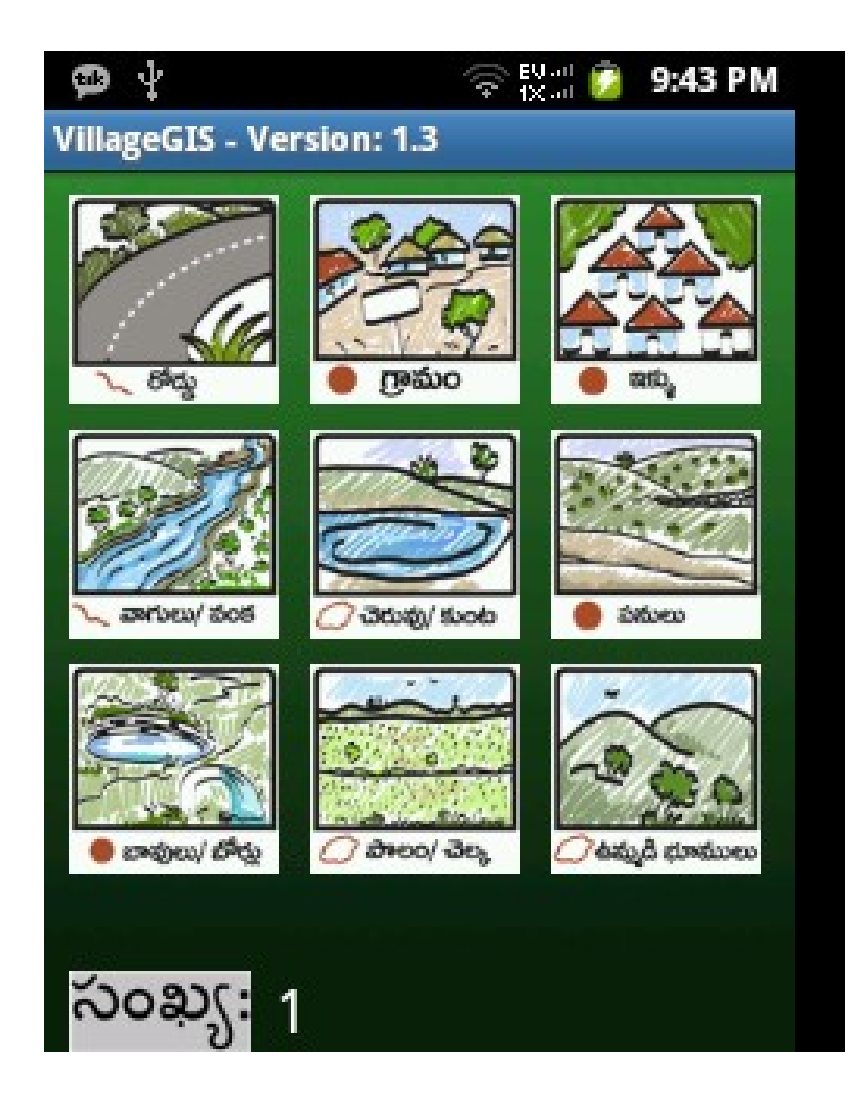

- Habitations & Roads Tanks & Streams *Wells & Farms*
- Pre-existing works Commons *Households*
- **Works** (e.g. Proposed, Sanctioned, back← In-Progress and Completed)
- 
- 
- 
- 

- 1. Select type# of feature to be mapped
- 2. Save GPS points and Photographs (time series)

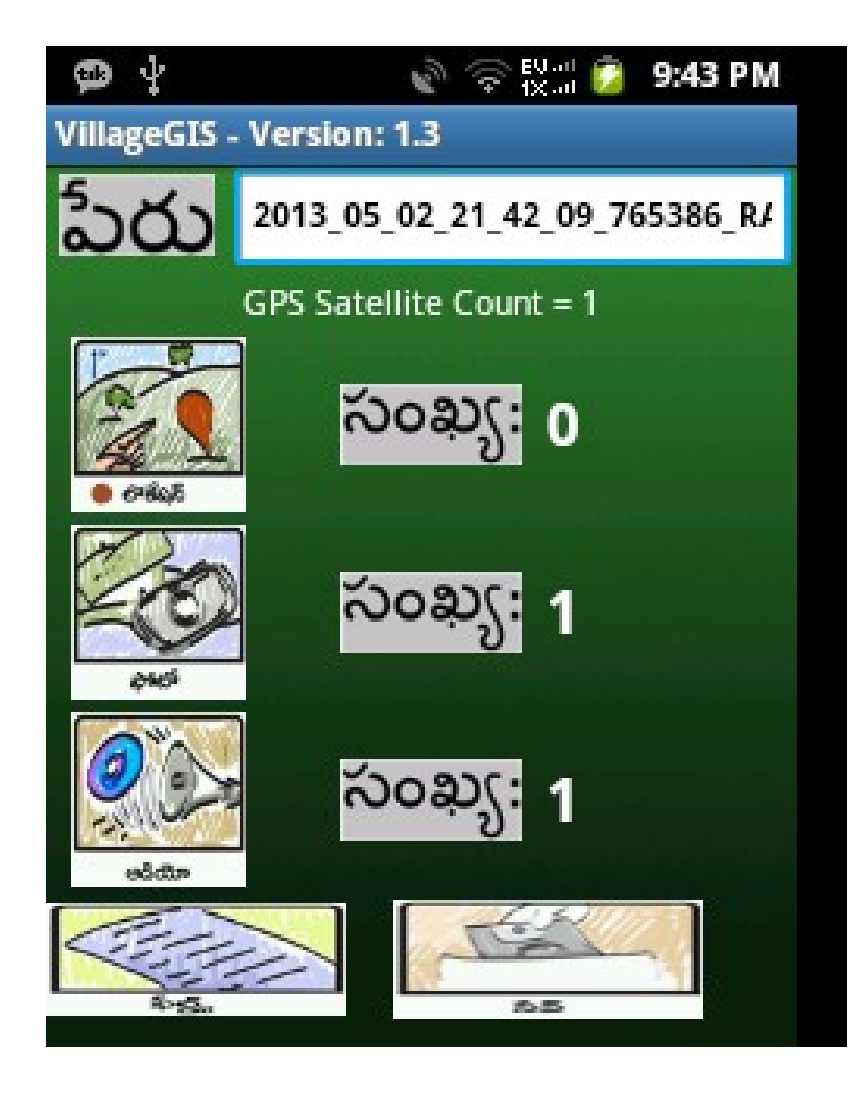

- Habitations & Roads Tanks & Streams *Wells & Farms*
- **Pre-existing works** Commons  *Households*
- **Works** (e.g. Proposed, Sanctioned, back← In-Progress and Completed)
- 
- 
- 
- 

- 1. Select type# of feature to be mapped
- 2. Save GPS points and Photographs (time series)
- 3. Save text fields (e.g. Work ID)

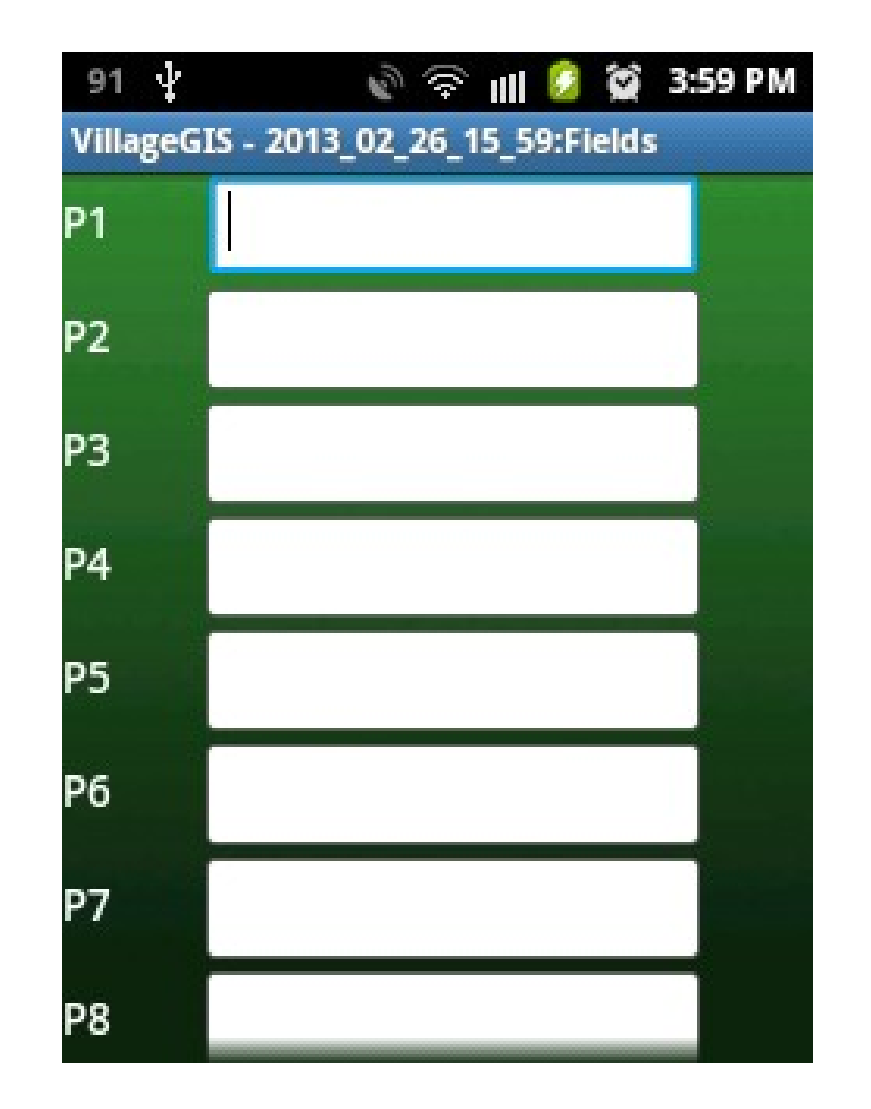

- **Habitations & Roads** Tanks & Streams *Wells & Farms*
- **Pre-existing works** Commons  *Households*
- **Works** (e.g. Proposed, Sanctioned, back← In-Progress and Completed)
- 
- 
- 
- 

- 1. Select type# of feature to be mapped
- 2. Save GPS points and Photographs (time series)
- 3. Save text fields (e.g. Work ID)
- 4. Save Audio data (e.g. interviews, text fields, etc)

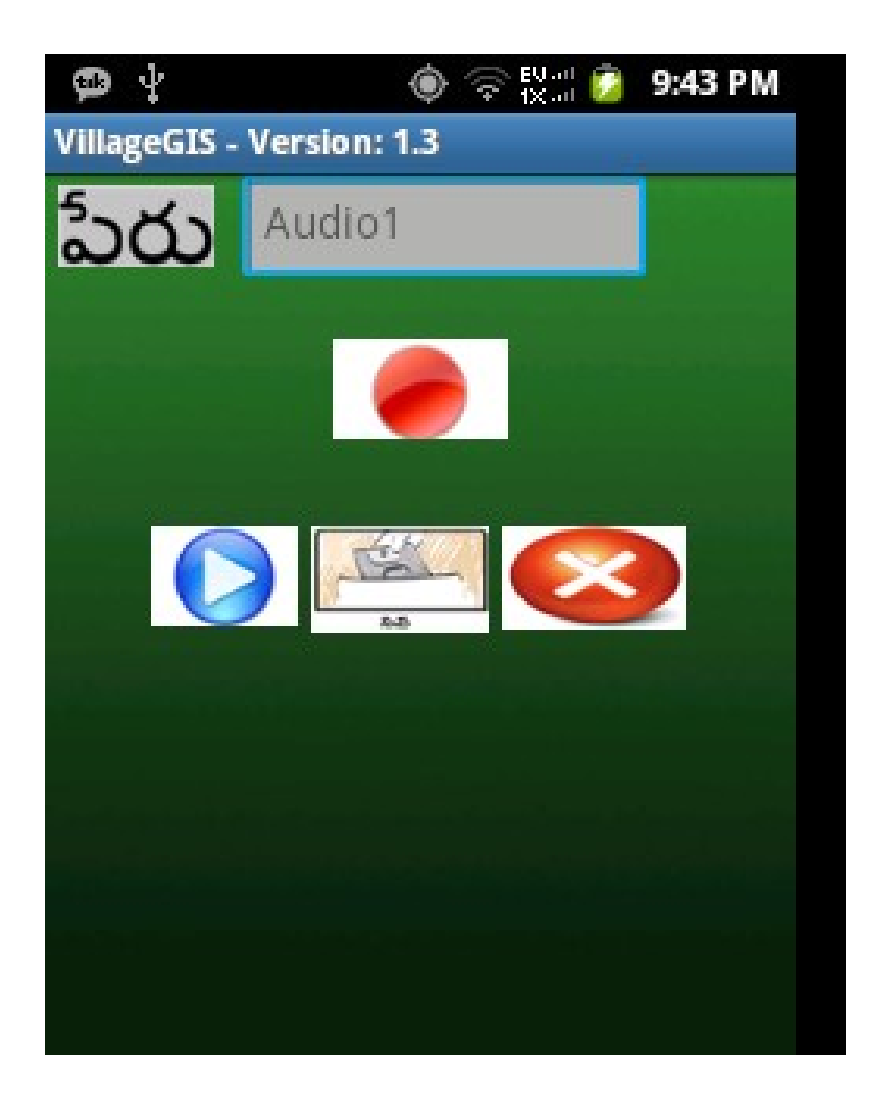

- **Habitations & Roads** Tanks & Streams *Wells & Farms*
- **Pre-existing works** Commons  *Households*
- **Works** (e.g. Proposed, Sanctioned, back← In-Progress and Completed)
- 
- 
- 
- 

# **QGIS plug-in**

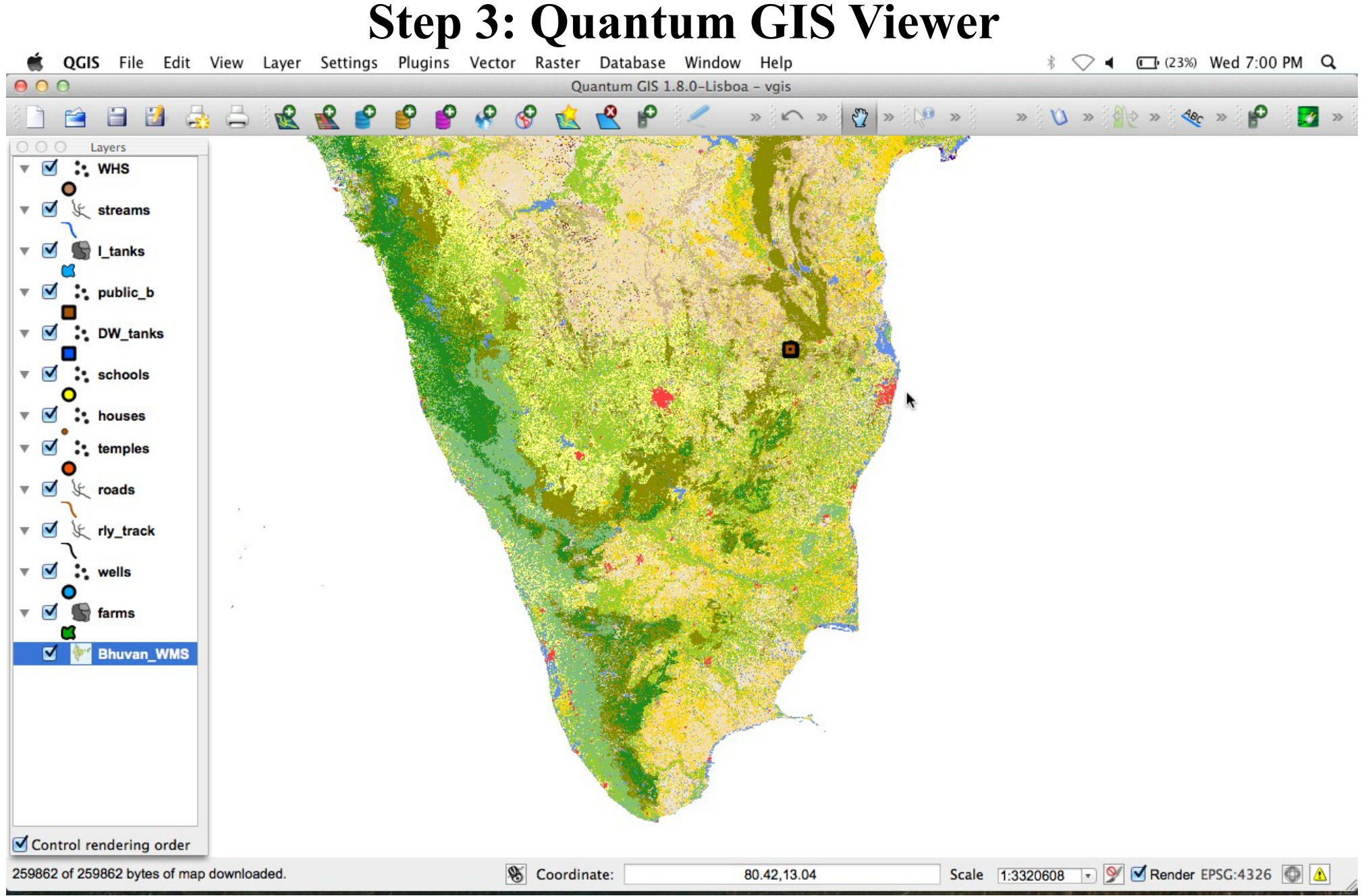

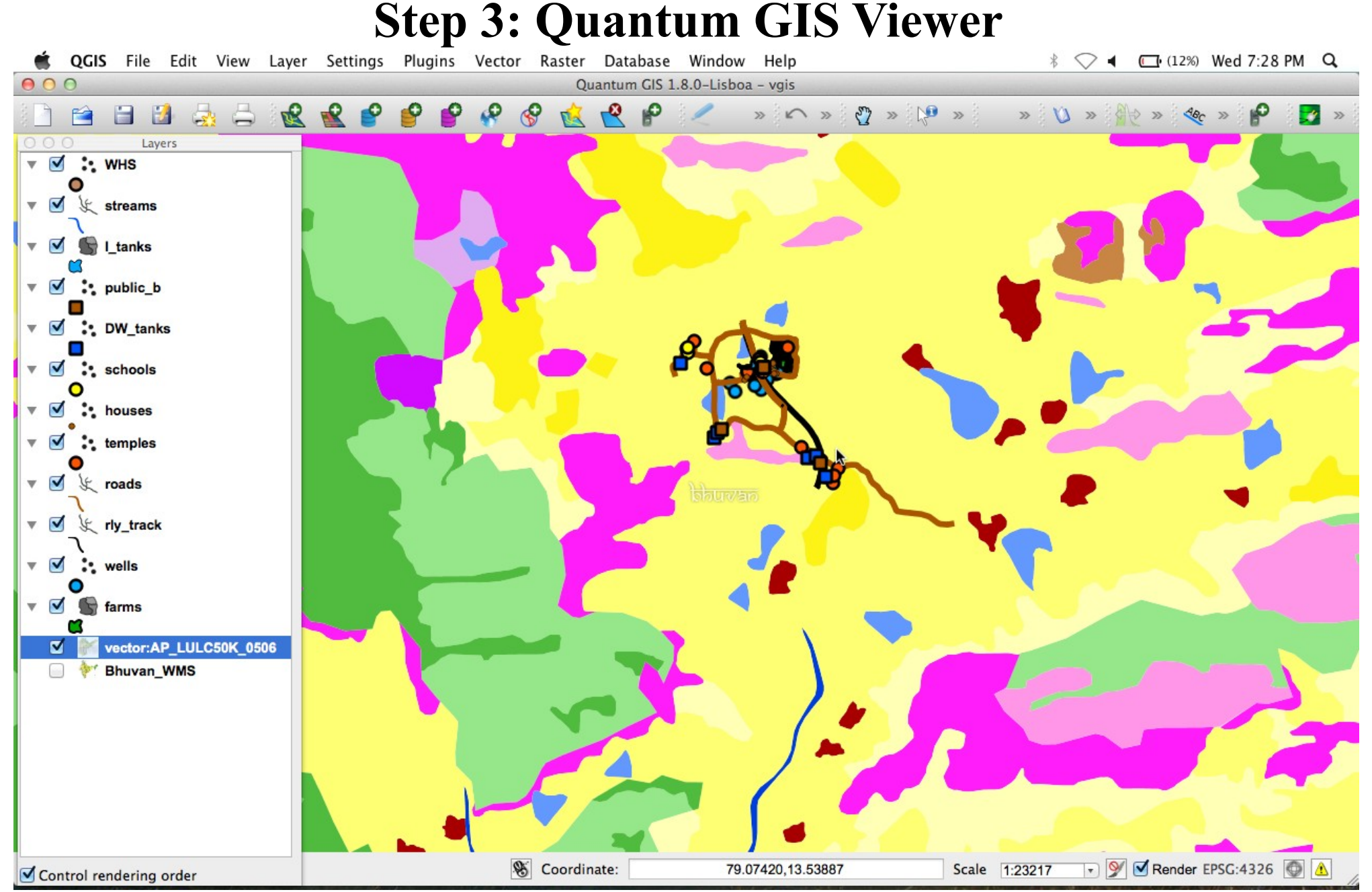

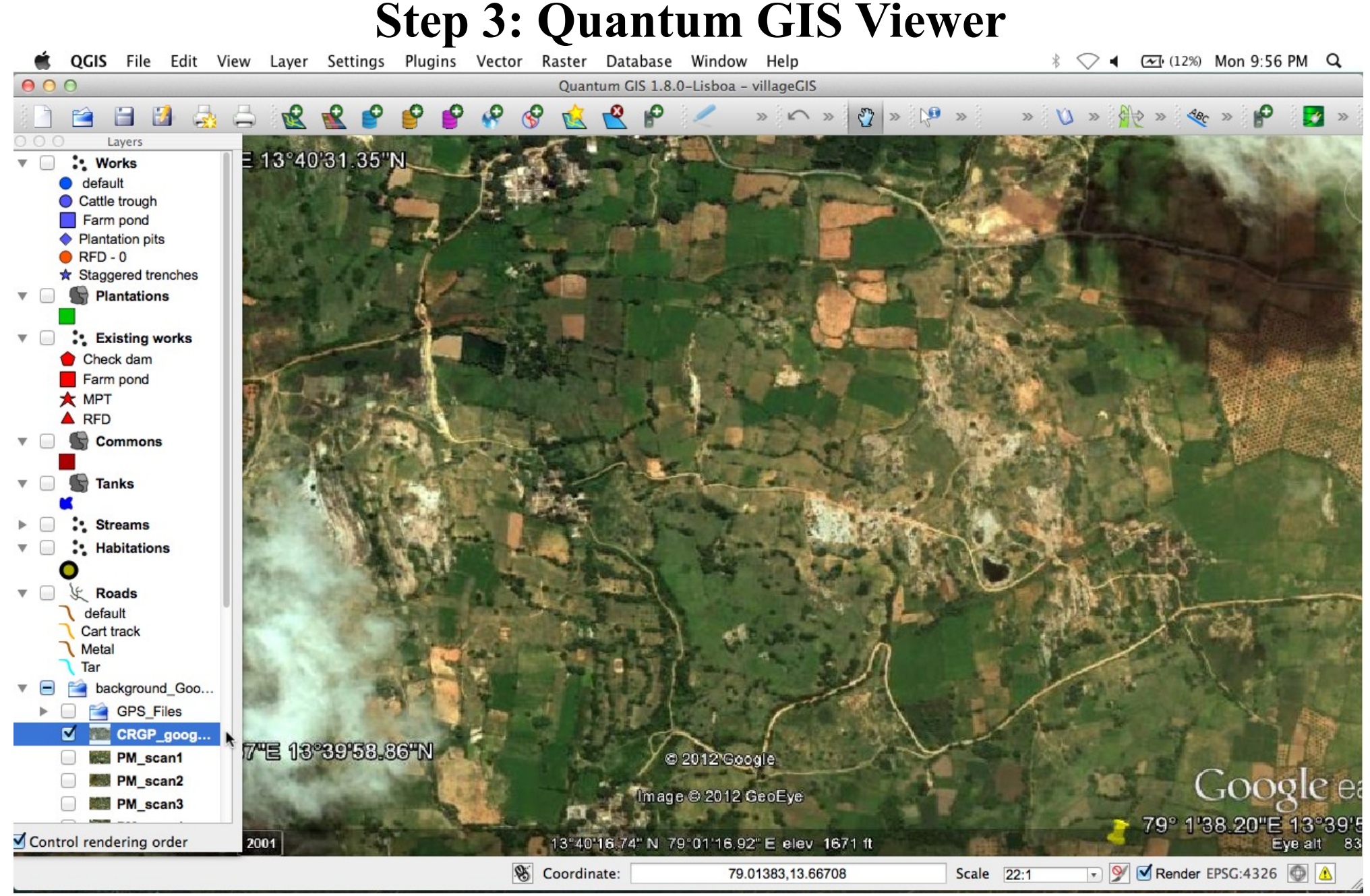

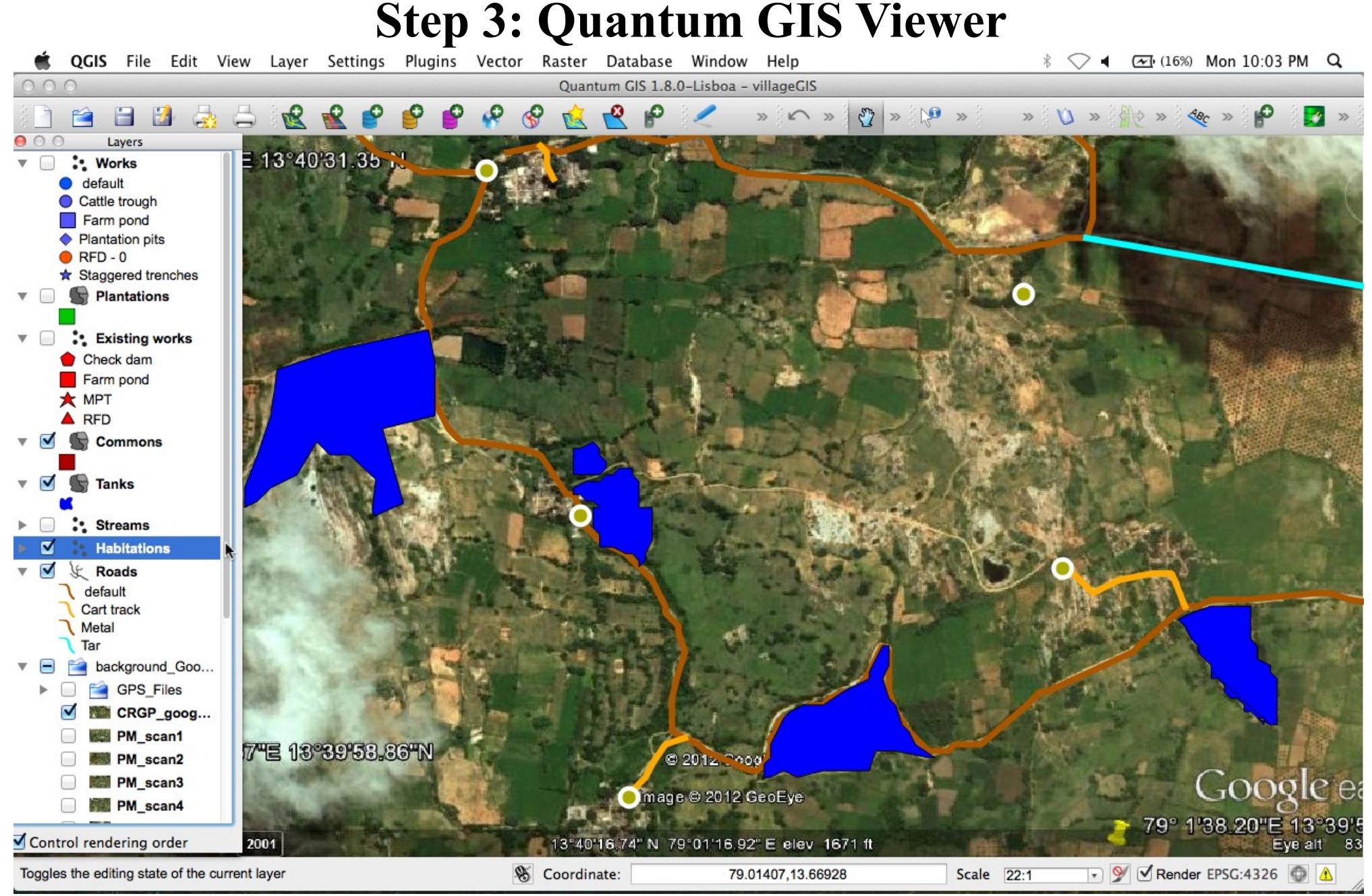

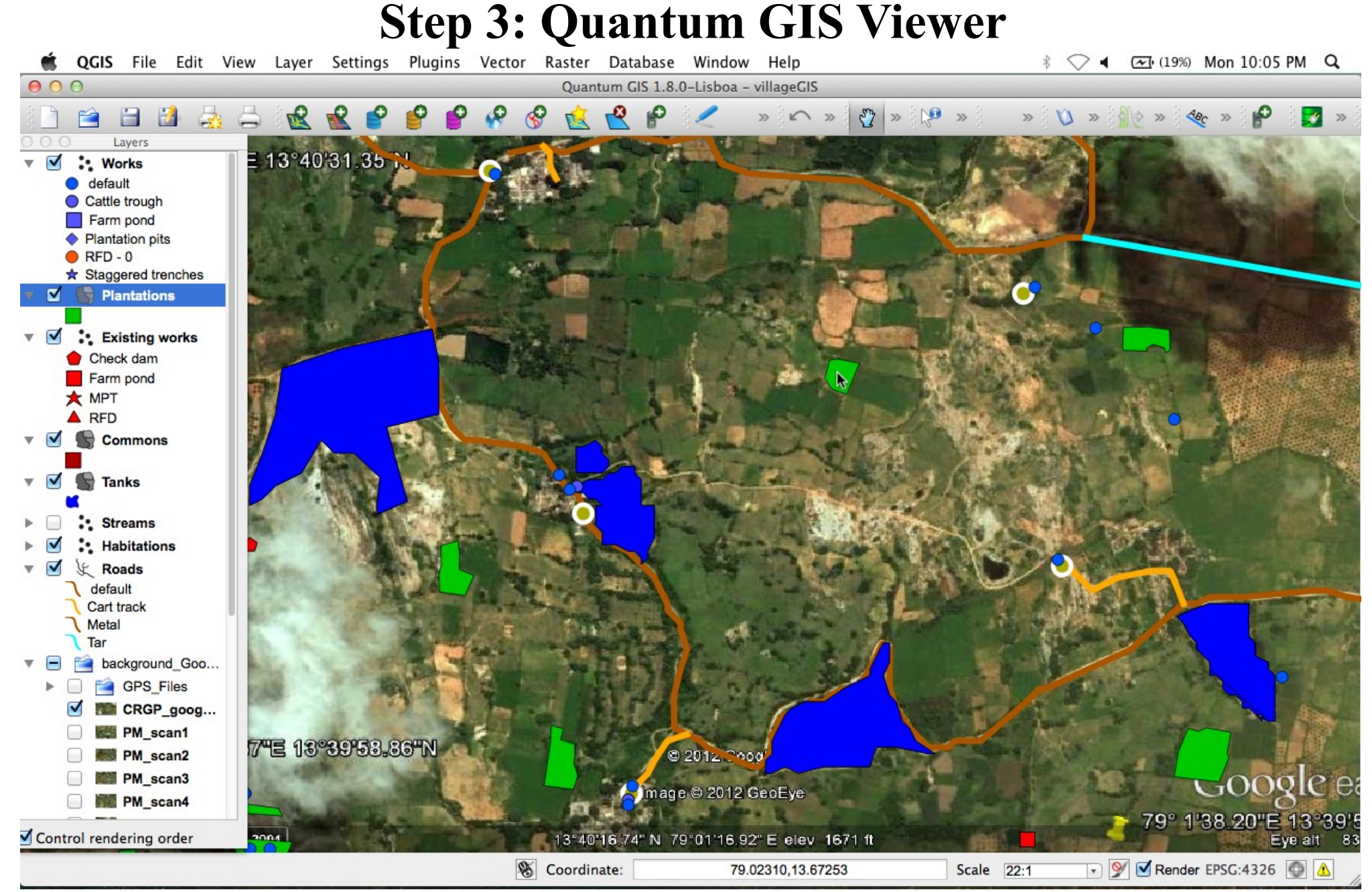

# **Step 3: Quantum GIS Viewer**

Bookmarks Window Help Safari File Edit View History

4 27% Mon 10:13 PM Q

![](_page_20_Picture_3.jpeg)

21 With: Text fields(+Audio), Photos (with Time+LongLat) & financial/physical MIS data (e.g Task-wise Estimate - Measurements - Payments - Recipients) Shows time-series maps of works against Bhuvan/Google imagery and base layers back←

## **C-DSS**

#### A well located farm pond

![](_page_22_Picture_2.jpeg)

Wrongly located farm pond: No water

![](_page_22_Picture_4.jpeg)

#### A well located farm pond

![](_page_23_Picture_2.jpeg)

![](_page_23_Picture_3.jpeg)

Transect walks to locate & plan works

Wrongly located farm pond: No water

![](_page_23_Picture_6.jpeg)

#### A well located farm pond

![](_page_24_Picture_2.jpeg)

Wrongly located farm pond: No water

![](_page_24_Picture_4.jpeg)

![](_page_24_Picture_5.jpeg)

Transect walks to locate  $\&$  plan works

SI. Name of work Cost of No. work  $\mathbf{L}$ Strengthening of Oddukatta tank bund and renovation of supply 69.142 channel & cart track from Ragimanukunta to Oddukatta at E. Palaguttapalli panchavat in Pakala mandal, Chittoor dt., A.P. Strengthening of Ragimanukunta tank bund and renovation of supply 33,048 channel and cart track from Dalitawada lands to Ragimanukunta to at E. Palaguttapalli Panchayat in Pakala mandal, Chittoor dt., A.P. Renovation of supply channels to Donabanda cheruyu at E. 20.820 Palaguttapalli Panchayat in Pakala mandal, Chittoor dt., A.P. Construction of Rock Fill Dam (R.F.D.) for breach closing on Vootla 5.012 vanka to Sri Malleswara Swamy cheruvu near Babamma lands at E. Palaguttapalli panchavat in Pakala mandal, Chittoor dt. A.P. RareConstruction of Rock Fill Dam (R.F.D.) on Vootla vanka to Sri 4.292 Malleswara Swamy cheruvu near Chandra Reddy lands at E.Palaguttapalli panchayat in Pakala mandal, Chittoor dt., A.P. Construction of Rock Fill Dam (R.F.D.) on Vootla vanka to Sri 4,046 Malleswara Swamy cheruvu near S. Rajagopal naidu lands at E.Palaguttapalli panchayat in Pakala mandal, Chittoor dt., A.P. Construction of Check Wall on Vootla vanka to Sri Malleswara 44.763 Swamy cheruvu near Raghunatha Reddy lands at E. Palaguttapalli panchayat in Pakala mandal, Chittoor dt., A.P. Total: 1,81,123

Watershed plan: Without location<sup>35</sup>

SI.

No.

 $\mathbf{1}$ 

#### A well located farm pond

![](_page_25_Picture_2.jpeg)

Wrongly located farm pond: No water

![](_page_25_Picture_4.jpeg)

#### Result

Cost of

work

69.142

![](_page_25_Picture_6.jpeg)

Transect walks to locate & plan works

channel & cart track from Ragimanukunta to Oddukatta at E. Palaguttapalli panchavat in Pakala mandal, Chittoor dt., A.P. Strengthening of Ragimanukunta tank bund and renovation of supply 33,048 channel and cart track from Dalitawada lands to Ragimanukunta to at E. Palaguttapalli Panchayat in Pakala mandal, Chittoor dt., A.P. Renovation of supply channels to Donabanda cheruyu at E. 20.820 Palaguttapalli Panchayat in Pakala mandal, Chittoor dt., A.P. Construction of Rock Fill Dam (R.F.D.) for breach closing on Vootla 5.012 vanka to Sri Malleswara Swamy cheruvu near Babamma lands at E. Palaguttapalli panchavat in Pakala mandal, Chittoor dt. A.P. Rare Construction of Rock Fill Dam (R.F.D.) on Vootla vanka to Sri 4.292 Malleswara Swamy cheruvu near Chandra Reddy lands at E.Palaguttapalli panchayat in Pakala mandal, Chittoor dt., A.P. Construction of Rock Fill Dam (R.F.D.) on Vootla vanka to Sri 4,046 Malleswara Swamy cheruvu near S. Rajagopal naidu lands at E.Palaguttapalli panchayat in Pakala mandal, Chittoor dt., A.P. Construction of Check Wall on Vootla vanka to Sri Malleswara 44.763 Swamy cheruvu near Raghunatha Reddy lands at E. Palaguttapalli panchayat in Pakala mandal, Chittoor dt., A.P. Total: 1,81,123

Name of work

Strengthening of Oddukatta tank bund and renovation of supply

Watershed plan: Without location<sup>36</sup>

![](_page_26_Picture_2.jpeg)

A well located farm pond Wrongly located farm pond with no water

![](_page_26_Picture_4.jpeg)

![](_page_26_Figure_5.jpeg)

#### A well located farm pond

![](_page_27_Picture_2.jpeg)

Wrongly located farm pond with no water

![](_page_27_Picture_4.jpeg)

![](_page_27_Picture_5.jpeg)

Transect walks to locate  $&$  plan works

![](_page_27_Picture_7.jpeg)

#### A well located farm pond

![](_page_28_Picture_2.jpeg)

Result

![](_page_28_Picture_4.jpeg)

Transect walks to locate  $&$  plan works

Wrongly located farm pond with no water

![](_page_28_Picture_7.jpeg)

![](_page_28_Figure_8.jpeg)

#### A well located farm pond

![](_page_29_Picture_2.jpeg)

Wrongly located farm pond with no water

![](_page_29_Picture_4.jpeg)

Result

![](_page_29_Picture_6.jpeg)

![](_page_29_Figure_7.jpeg)

Watershed plan: Using GIS 30 Transect walks to locate & plan works **Solution: Simplify GIS-based watershed planning and make it compulsory**

# **To Monitor Works: Using satellite images & photographs**

Grab File Edit Capture Window Help

 $\heartsuit$  1  $\overline{C_1}$  (72%) Mon 11:03 PM Q

![](_page_30_Picture_3.jpeg)

![](_page_31_Picture_0.jpeg)

# e.g. farm ponds

#### **To Monitor Works: Using satellite images & photographs**◯ 4 2 (78%) Mon 11:10 PM Q

Grab File Edit Capture Window Help

![](_page_32_Picture_2.jpeg)

33 e.g. farm ponds: revetment should be  $\sim$ 1' below ground level

#### **To Monitor Works: Using satellite images & photographs**◯ 4 2 (79%) Mon 11:11 PM Q

Grab File Edit Capture Window Help

![](_page_33_Picture_2.jpeg)

e.g. farm ponds: scratch marks due to use of machines

# **To Monitor Effectiveness: Impact on water levels in wells**

![](_page_34_Picture_1.jpeg)

Depth and Yield grading of wells:

## **To Monitor Equity: Across Socio-Economic & Spatial Groups**

![](_page_35_Figure_1.jpeg)

e.g. 1: Expenditure-per-acre (farm wise

![](_page_35_Picture_3.jpeg)

e.g. 2: Slope; Drainage line treatments